**com.talal[teacher](http://teacher.com).www تطبيقات تكنولوجية حديثة - أ.طلل الحربي TalalTeacher**

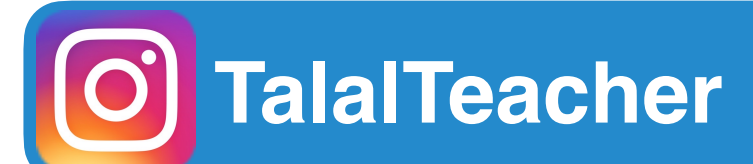

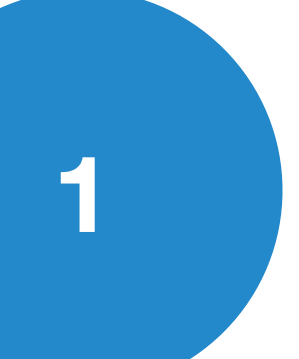

تطبيقات تكنولوجية حديثة

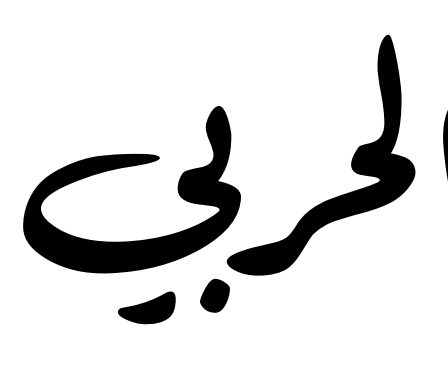

لحر أ>طللا

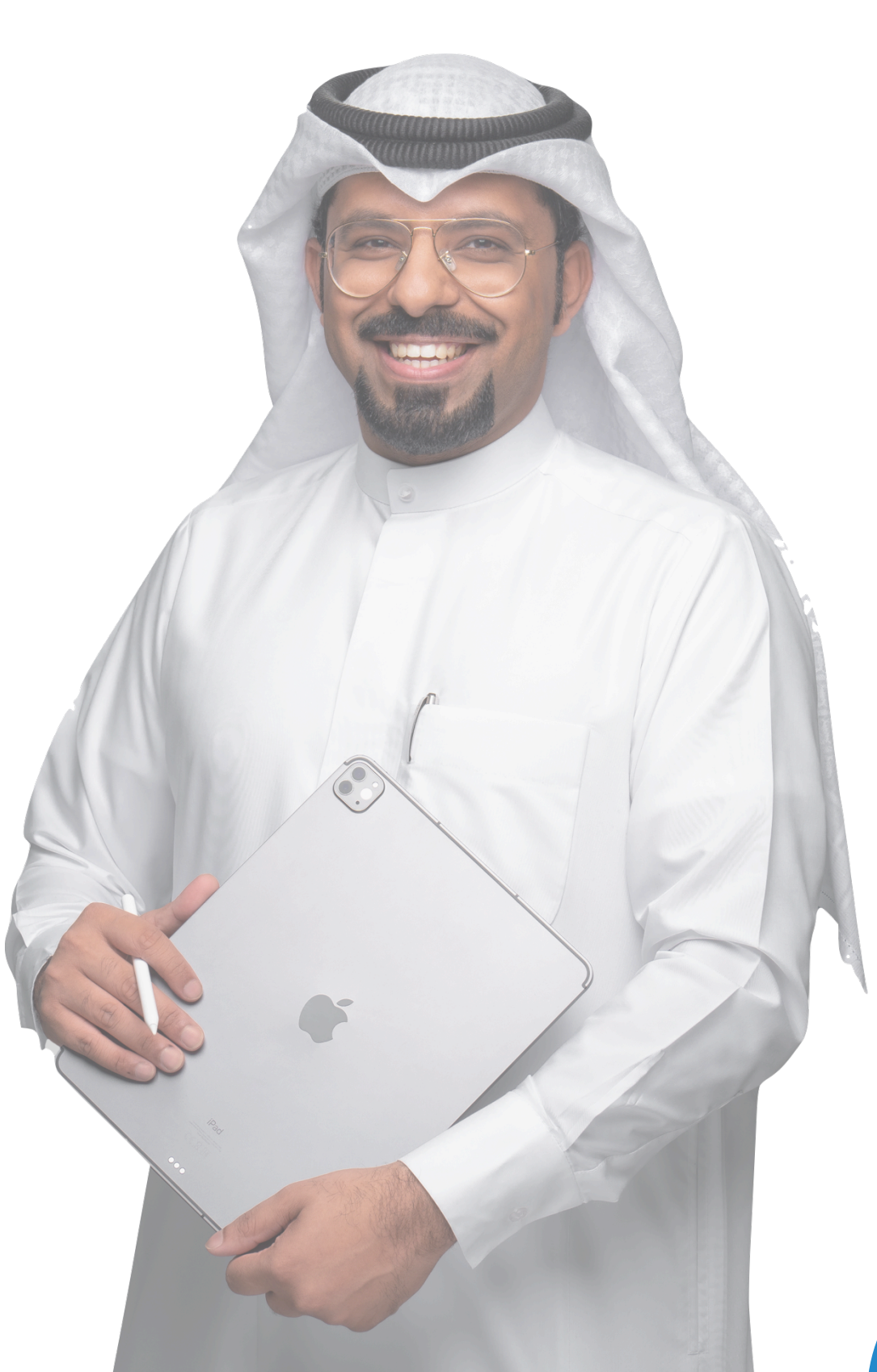

رئيس قسم الحاسوب ( مدرسة الراعي النميري الثانوية بنين ) مدرب معتمد للتنمية البشرية مصمم تطبيقات لليفون واليباد

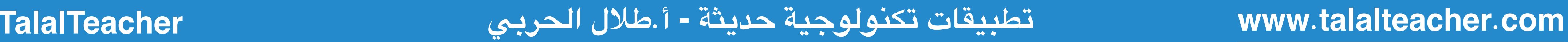

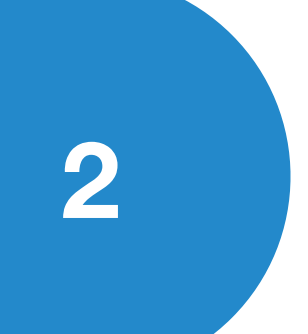

هلأنتتقني؟!

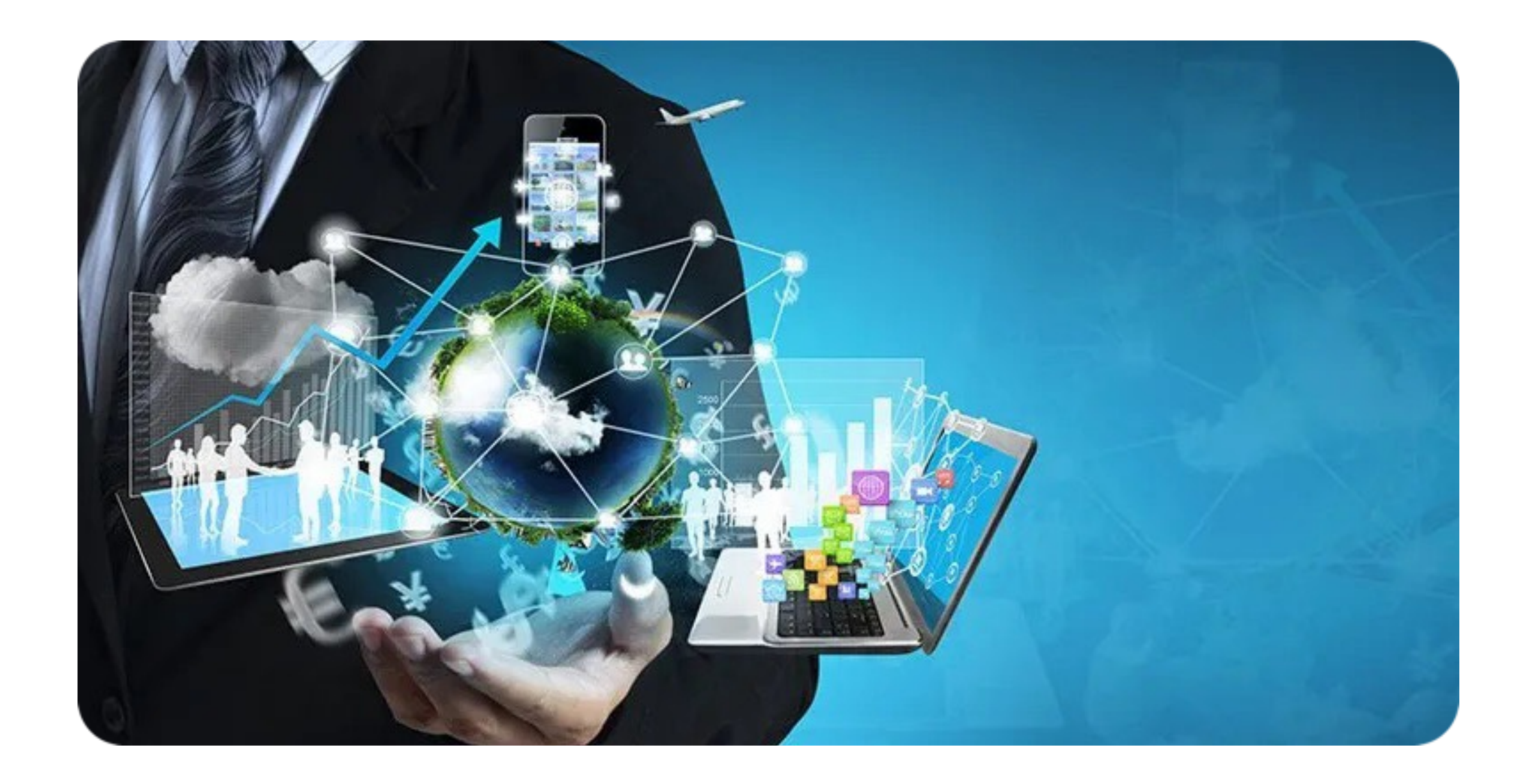

## ا؟! تحاولأنتكونتقين ً

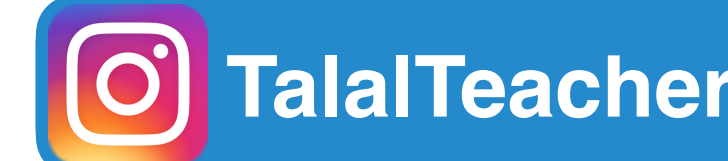

أم

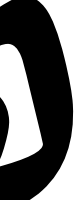

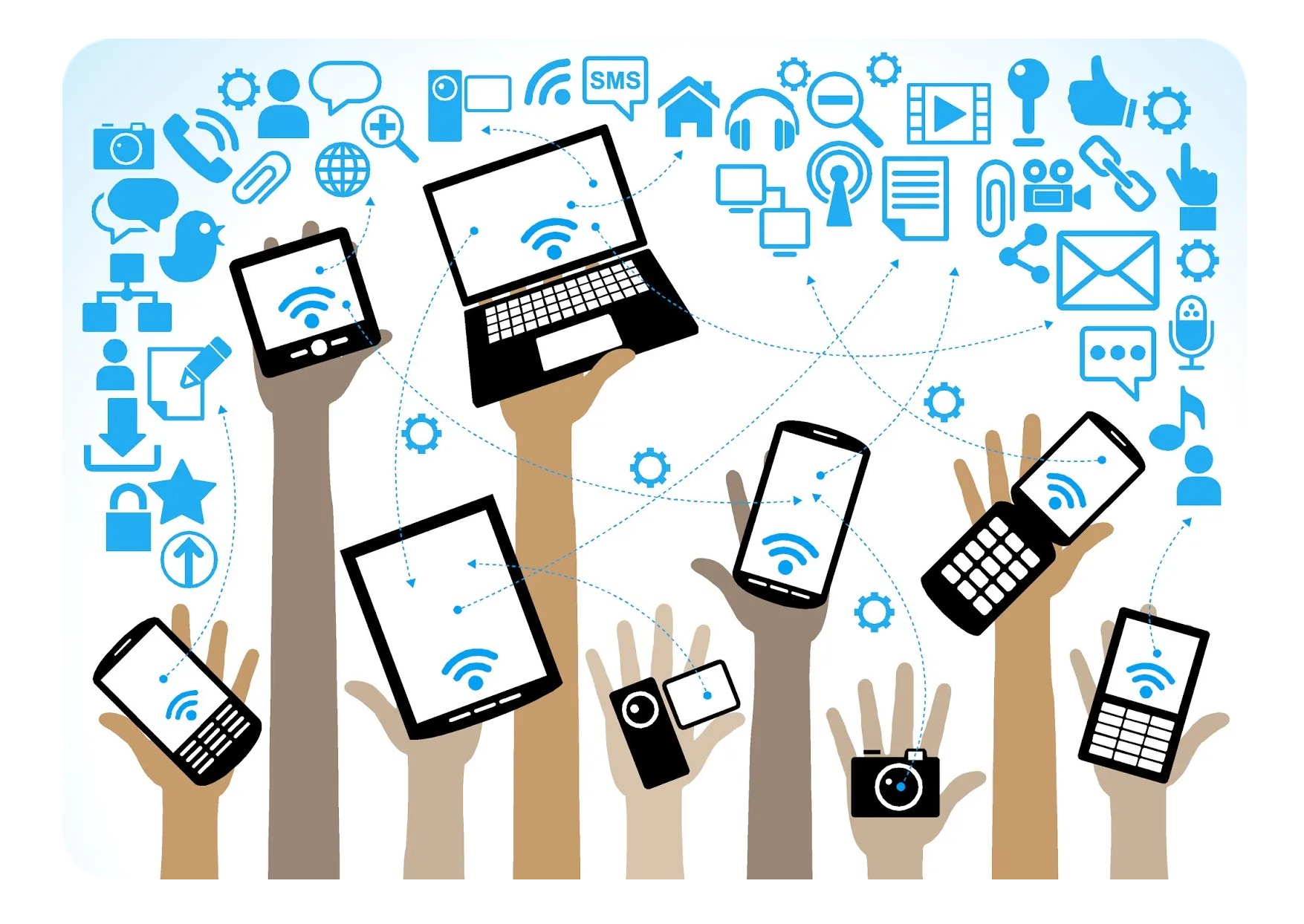

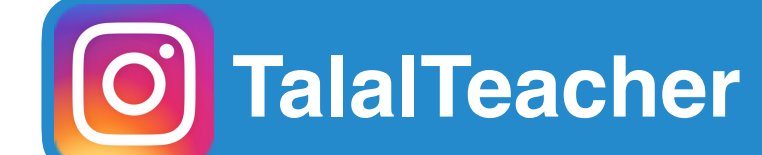

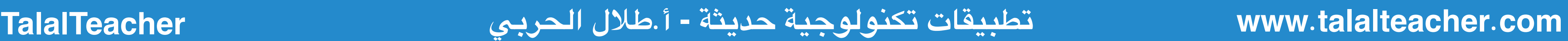

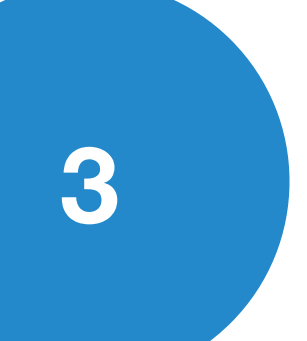

**• توفير الوقت .** أهميةالتقنية:

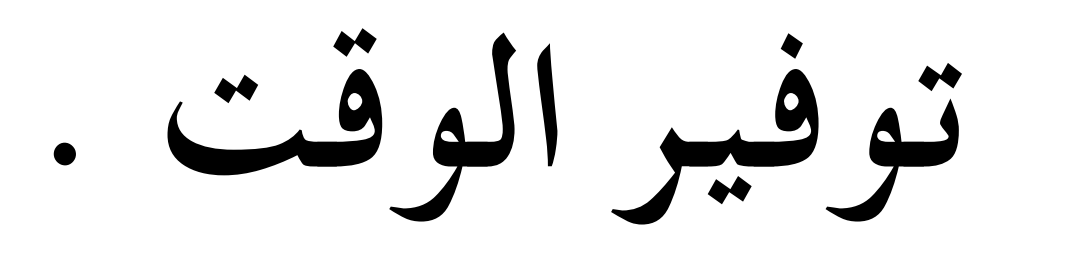

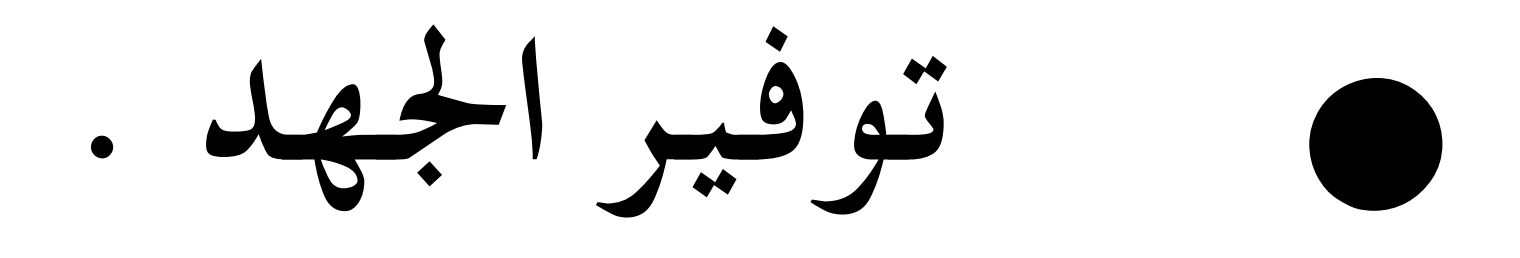

**• حل الشكلت .** 

**• زيادة النازات .** 

**• سهولة العمل .**

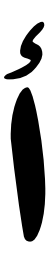

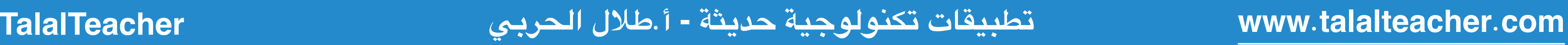

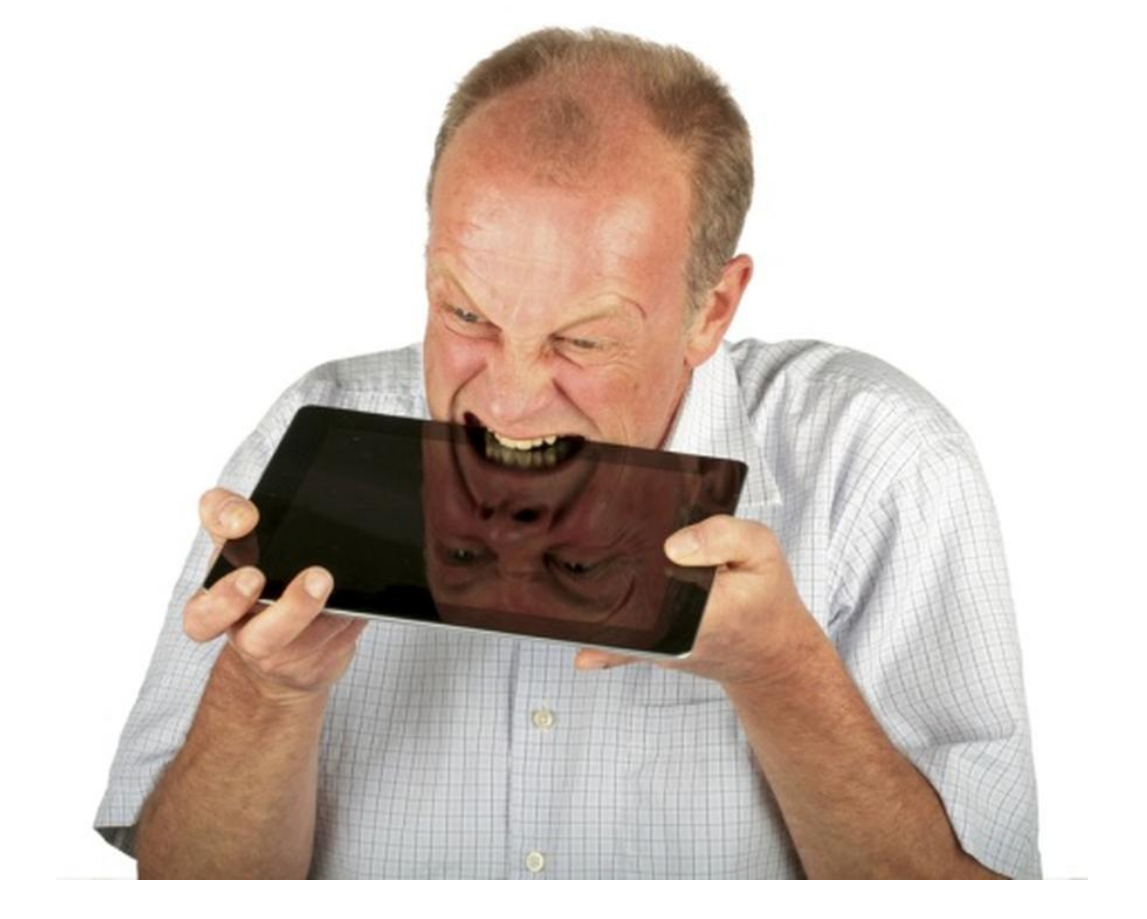

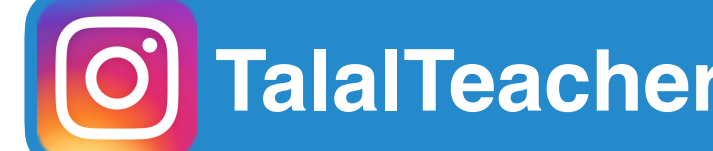

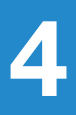

منيرفضالتقنية؟!

**• يرفض التغيير .** 

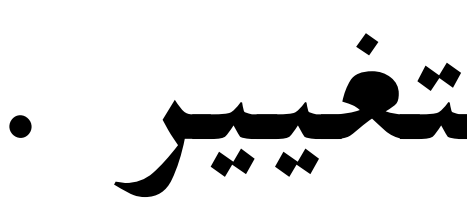

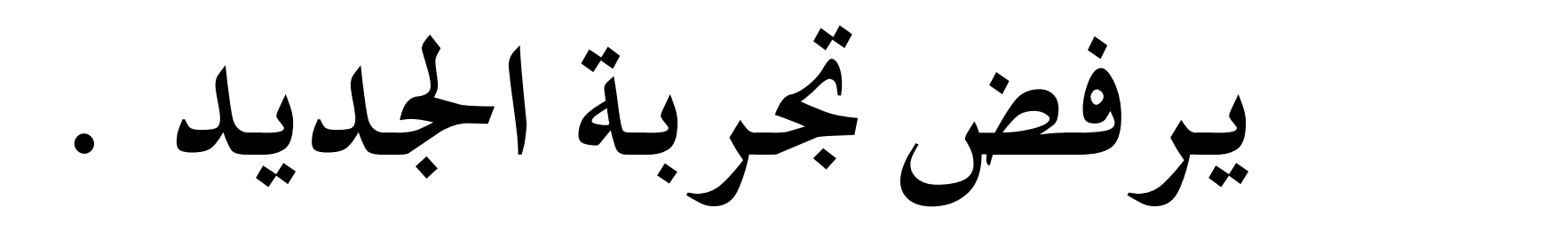

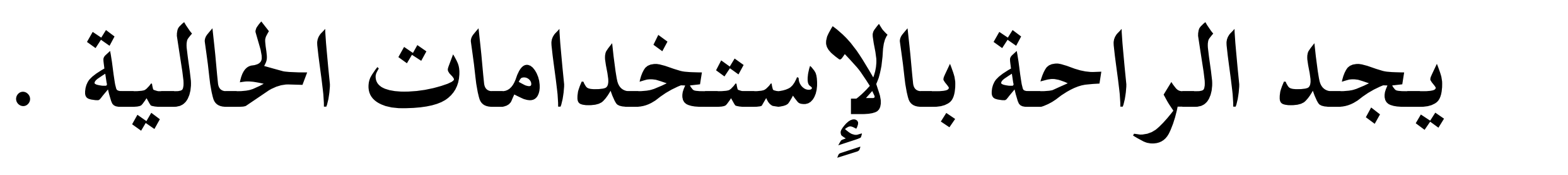

**• ليس لديه وقت للتعلم والتطوير .** 

**• الهل بزايا التقنيات الديثة .**

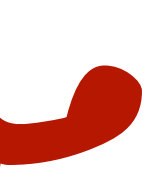

**CLINIE MOMSHOUP HASSES** yellowstones thathas samall

#### ماهذه؟

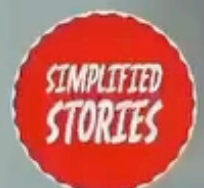

simplified.stories

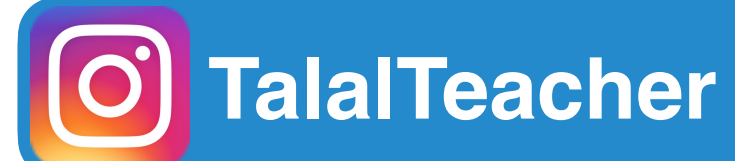

**com.talal[teacher](http://teacher.com).www تطبيقات تكنولوجية حديثة - أ.طلل الحربي TalalTeacher**

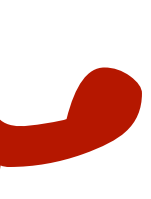

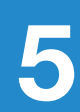

منيرفضالتقنية؟!

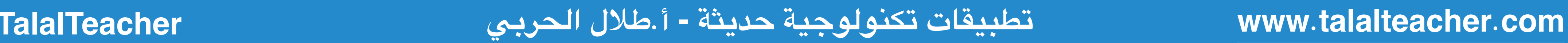

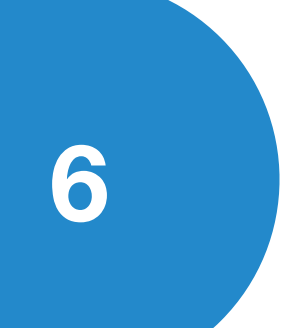

لخوفمنالتقنية؟!

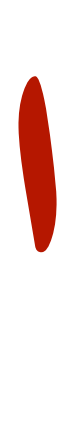

**• الوف من الفشل .** 

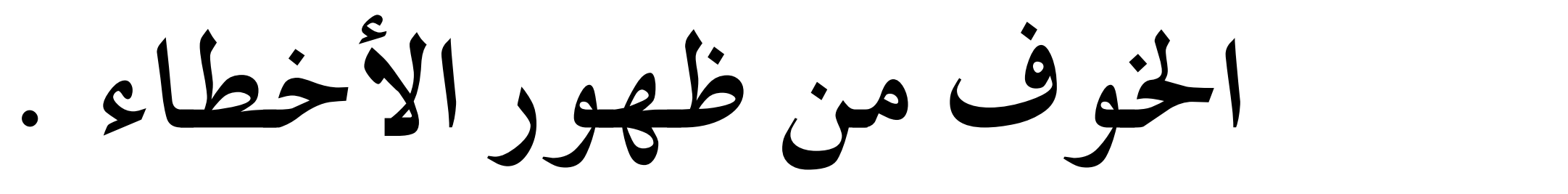

**• تكليف الغير بالعمال الشخصية .**

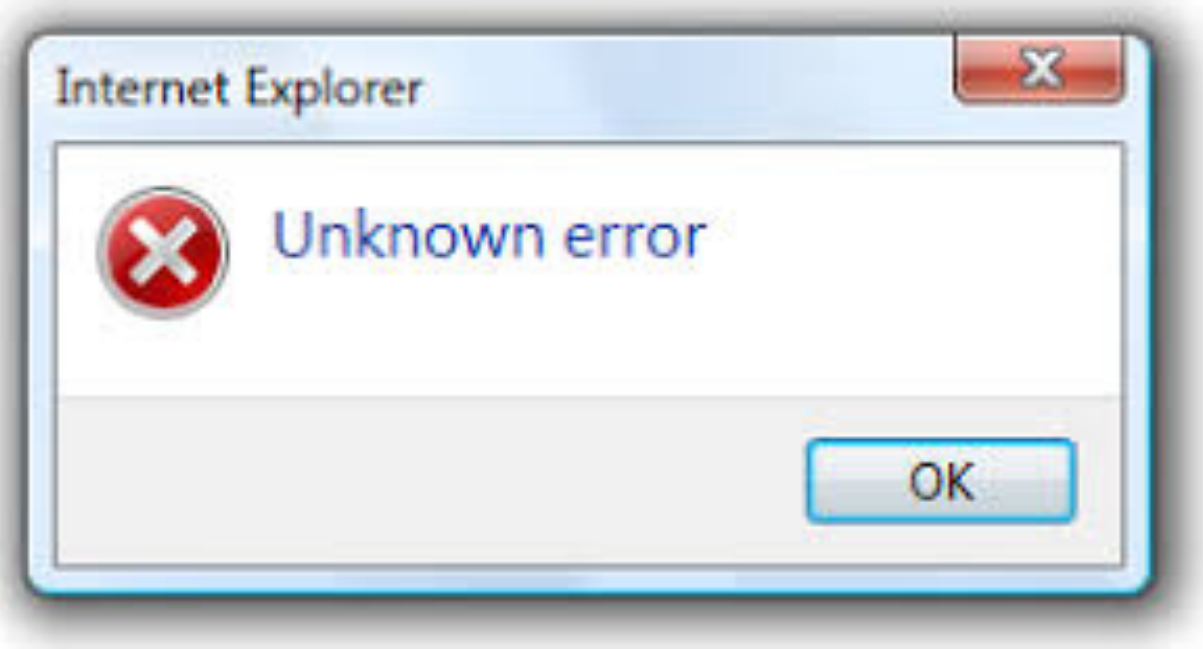

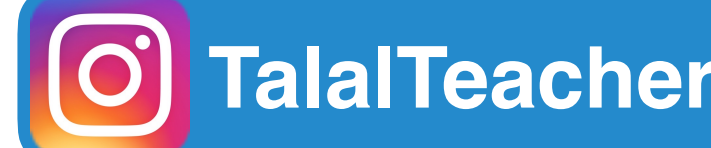

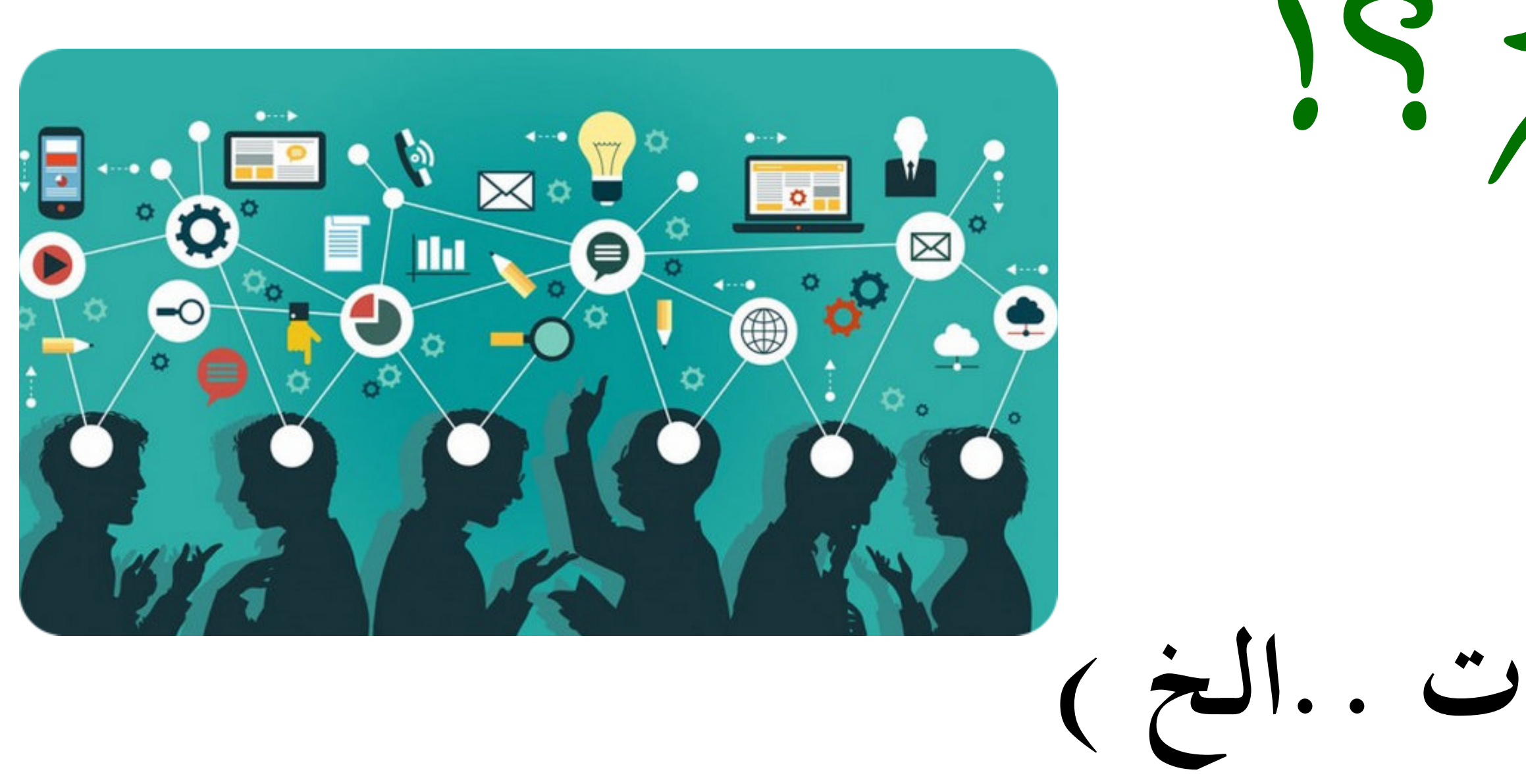

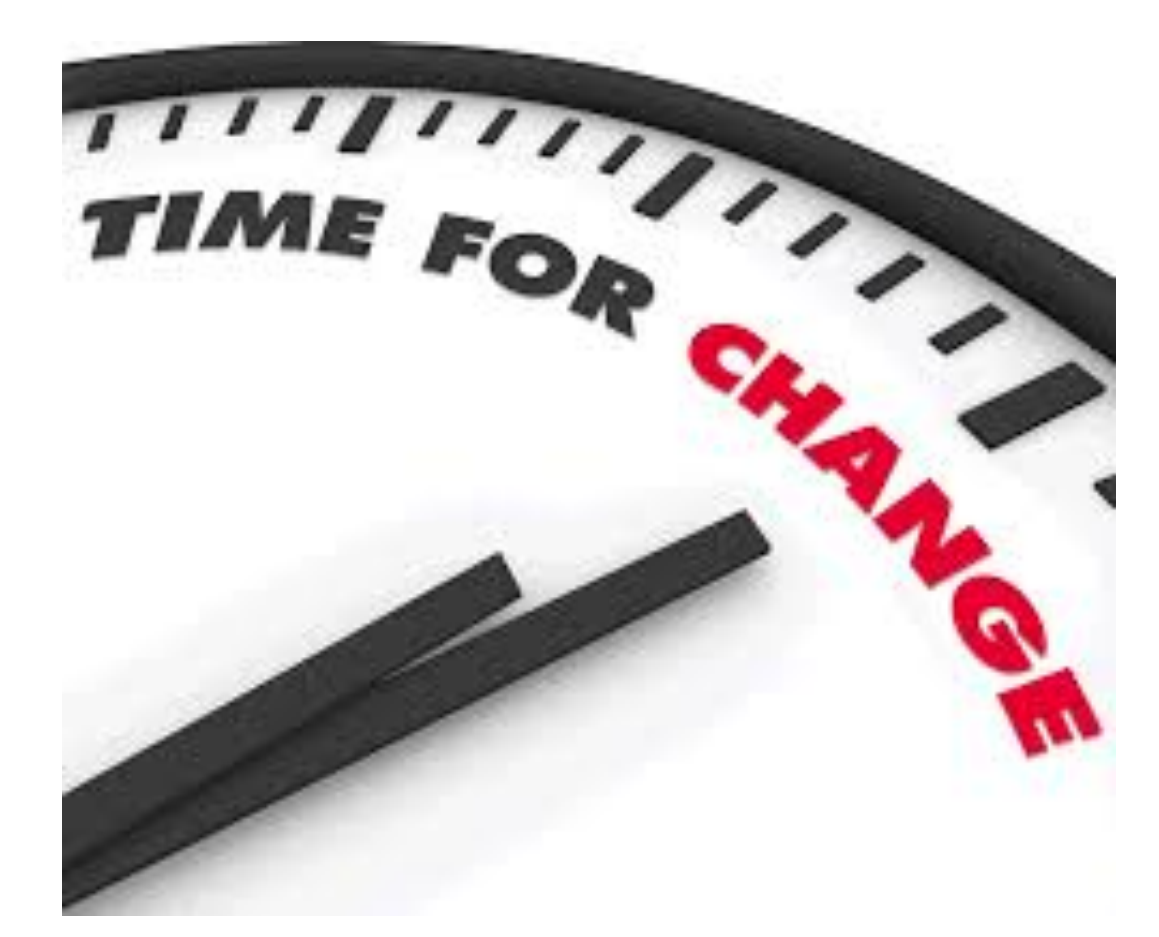

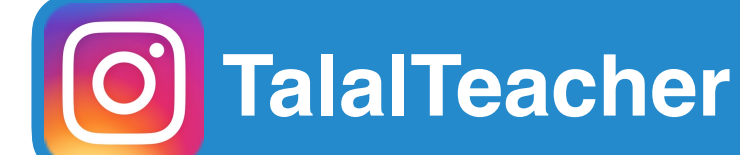

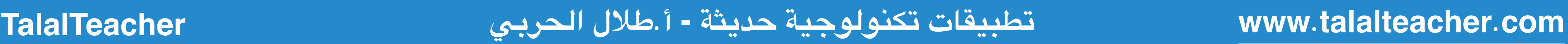

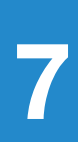

كيفأتعلمعلىالتقنية؟!

**• عزية وإصرار .**

### **• معلومات ( دورة - فيديوهات ..الخ )**

**• وقت .**

**• التجربة .**

**• المارسة .**

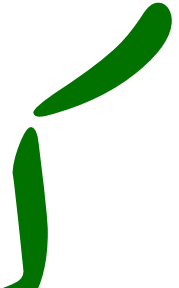

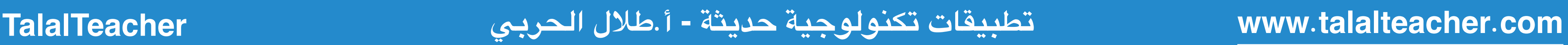

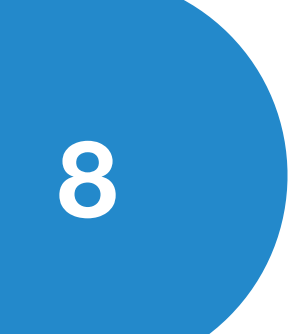

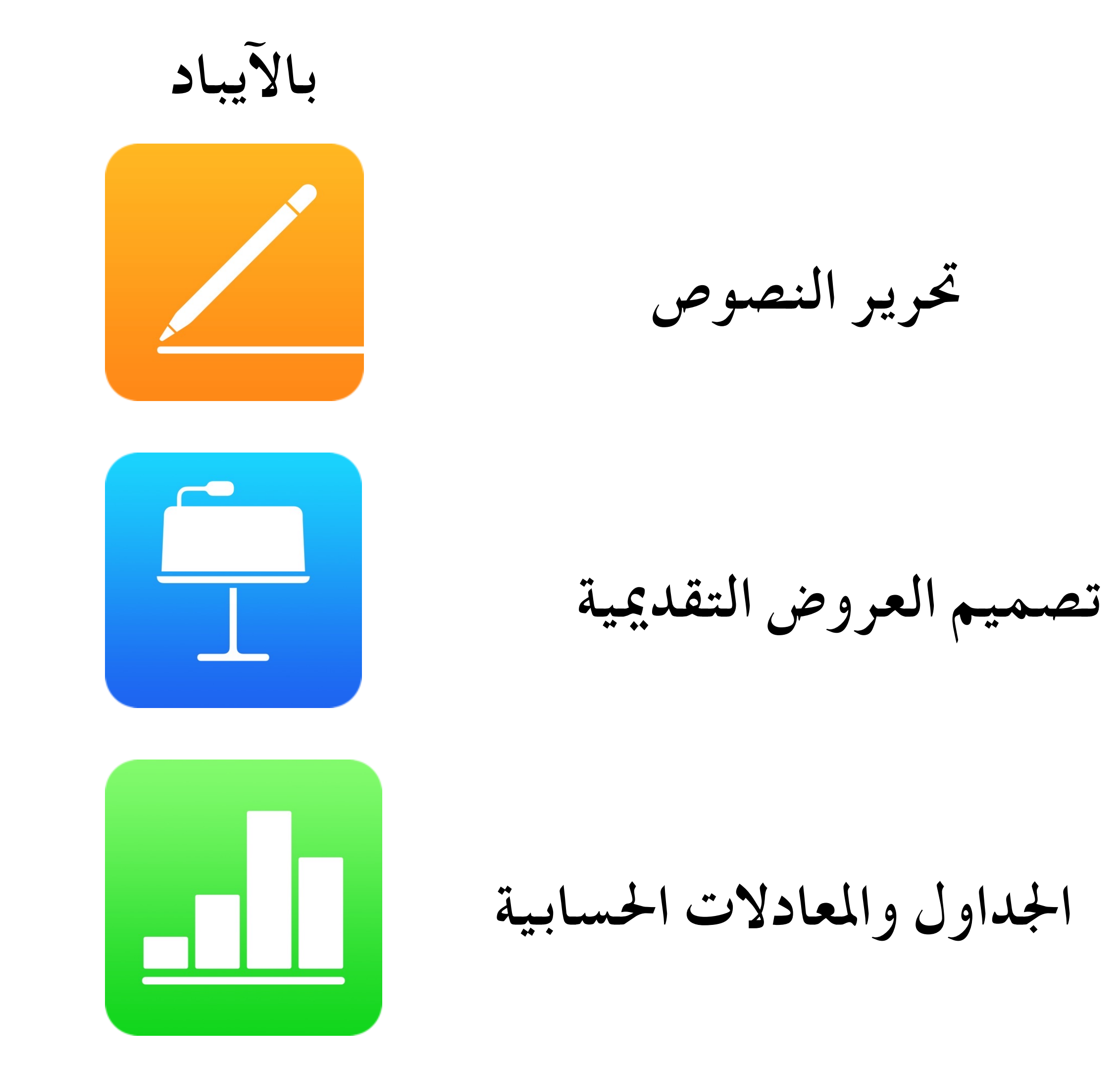

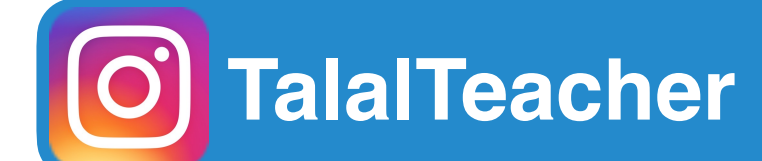

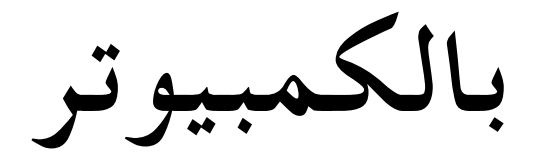

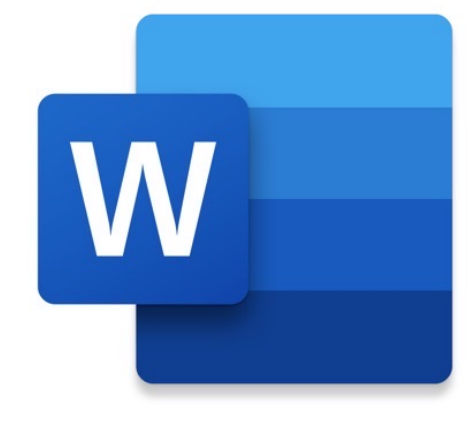

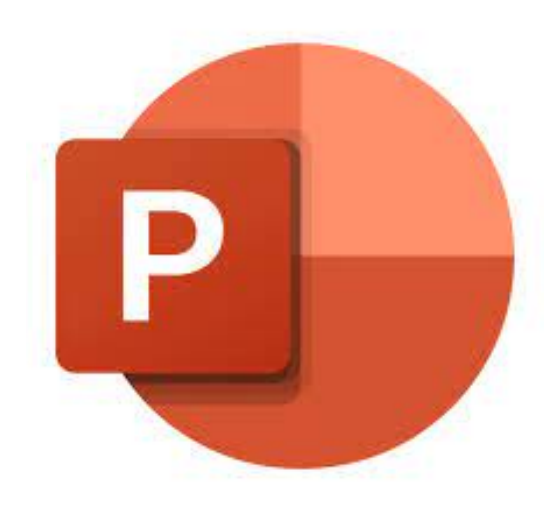

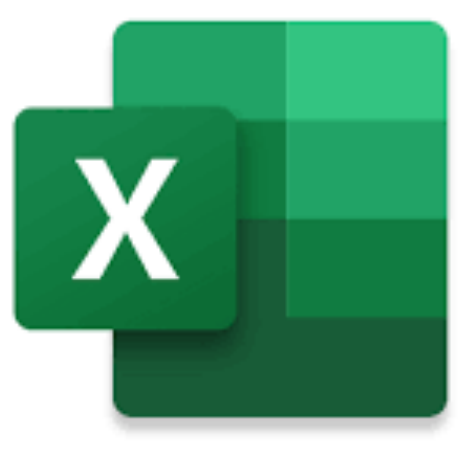

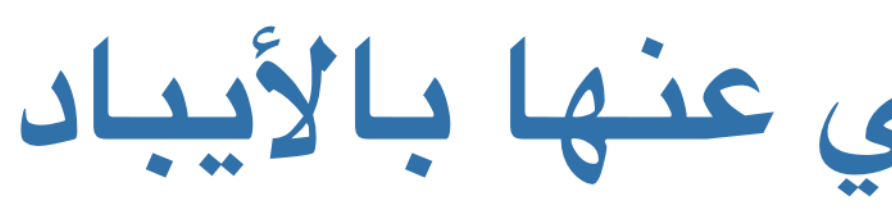

**Pages** مثل Word ، لكن سهل وممتاز ، وتقدر من خلاله تصمم كتب تفاعلية بإضافة فيديو وتصديره بصيغة Epub

**KeyNote** مثل PowerPoint ،لكن هذا بِالأيباد ا أقوى وأفضل وفيه مميزات جدا كثيرة ، تجد سلسلة شروحات بحسابي .

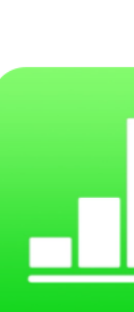

#### **Numbers**

مثل Excel ،لكن هذا بالآيباد روعة | جدا جدا ، استخدمه في رصد الدرجات وجمعها وحساب المعادلات بسهولة .

#### **Google Photos**

ـ تقدر تنسخ كل شـي من الصـورة ، رابط - نص - رقم وتقدر تقرأ من خلاله الباركود .

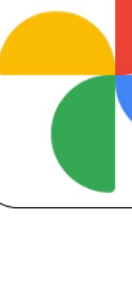

## **Graphic**

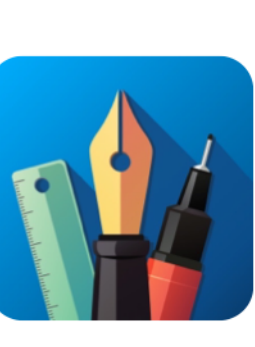

إحترافي جدّ لتصميم الإنفوجرافيك ، Adobe أو الإعلانات مشابه لبرنامج Adobe illustrator

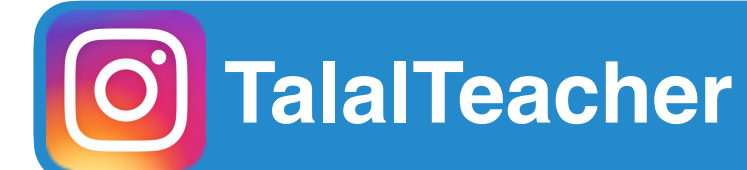

**com.talal[teacher](http://teacher.com).www تطبيقات تكنولوجية حديثة - أ.طلل الحربي TalalTeacher**

### تطبيقات ما أستغنى عنها بالأبياد

word استكمل فيه ملفات الوورد بعد نقلها من الكمبيوتر للأيباد يحتاج حساب : Office 365

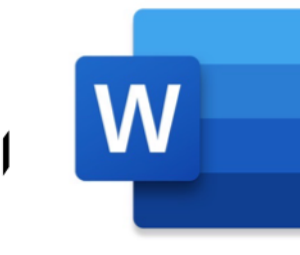

**Pdf expert** 

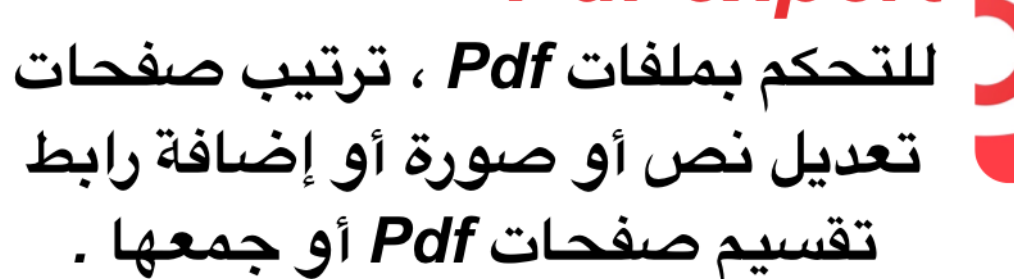

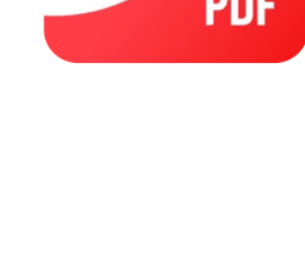

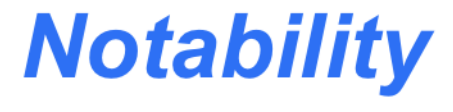

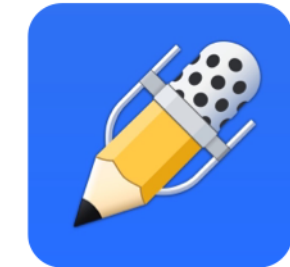

باستخدام قلم الأيباد ، سيكون هذا التطبيق أفضل مذكرة تستخدمها .

استخدم السحابة لتتمكن من الوصول لملفاتك من مختلف الأجهزة :

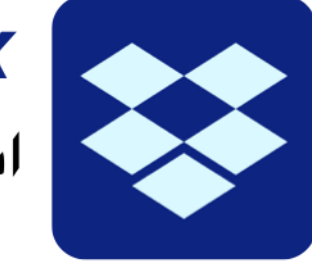

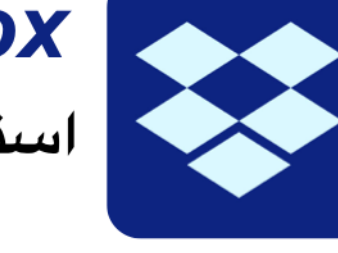

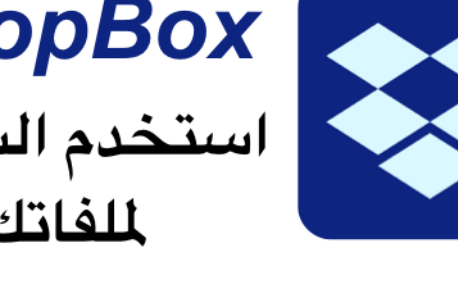

**DropBox** 

أيفون - ايباد - لابتوب ( ماك ) .

#### **iFont**

لإضافة الخطوط العربية والكتابة فيها عند تحرير النصوص .

 $\mathbf{r}$ 

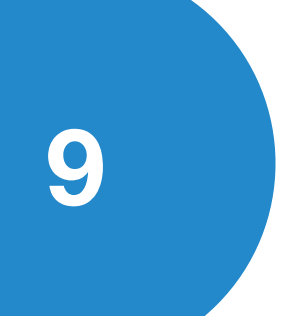

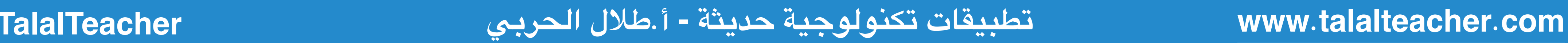

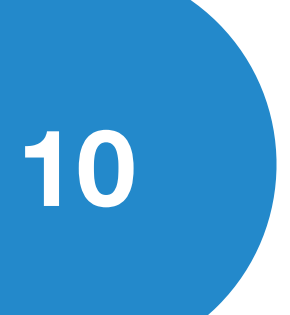

## **https**://**chat**.**[openai](https://chat.openai.com)**.**com** : موقع

محادثة مع الذكاء الاصطناعي لكي بجاويك ا ֧֖֧֖֖֚֚֚֚֝֝<br>֧֚֝<br>֖֖֚֚֚֚֝֝<u>֚</u><br>֝ على على على المريض

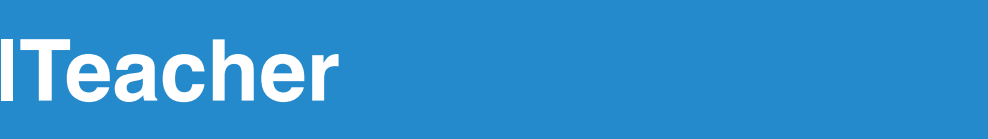

اقعتستخدمالذكاءالصطناعي مو

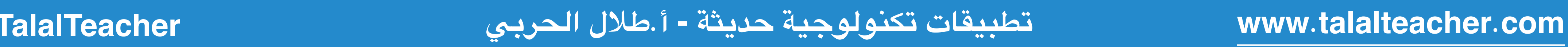

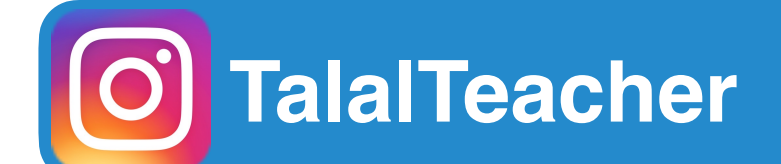

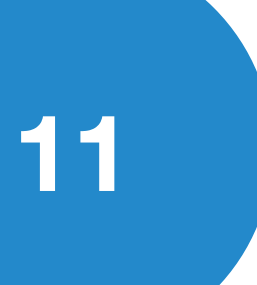

## **[https](https://you.com)**://**you**.**com** : موقع

اقعتستخدمالذكاءالصطناعي مو

لمصادرمنالنترنت يبحثويجاوبمعذكرا

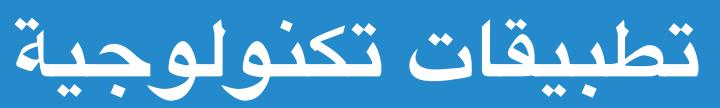

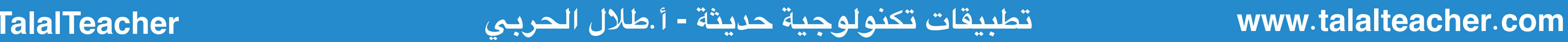

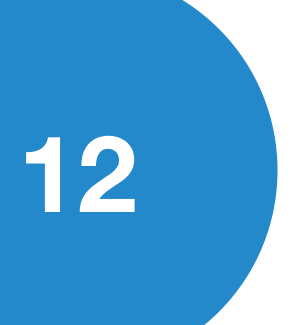

# **[https](https://beta.tome.app/)**://**beta**.**tome**.**app**/

اقعتستخدمالذكاءالصطناعي مو

يميكامل يصممعرضتقد

لخاتمة لمقدمة-النقاط-الصور-ا

ا

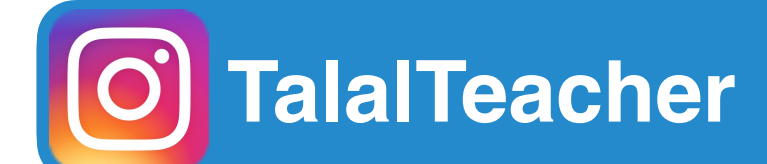

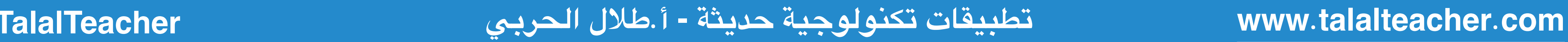

يميكامل+ يصممعرضتقد يمي يعطيك خيار إضافة متحدث لقراءة العرض التقد

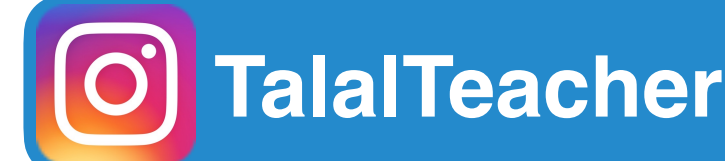

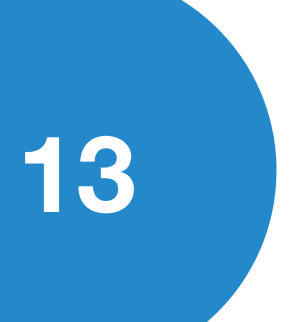

## **https**://**[aistudios](https://aistudios.com/)**.**com**/

اقعتستخدمالذكاءالصطناعي مو

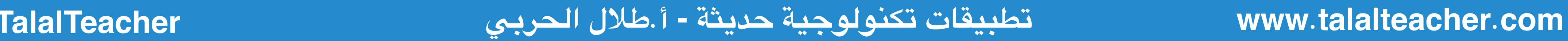

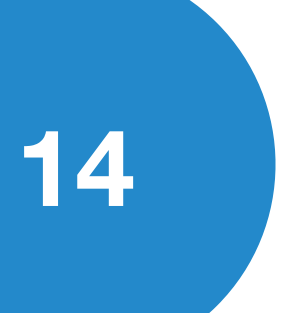

# **[https](https://www.d-id.com)**://**www**.**d**-**id**.**com**

اقعتستخدمالذكاءالصطناعي مو

موقعيوفرلكشخصياتجاهزة

أو يمكن ترفع صورة له وتجعل الصوره نتكلم

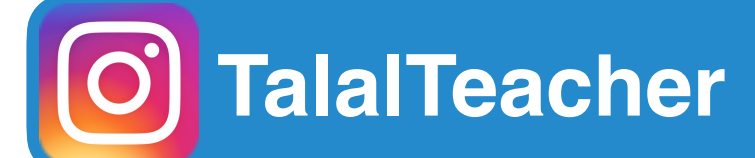

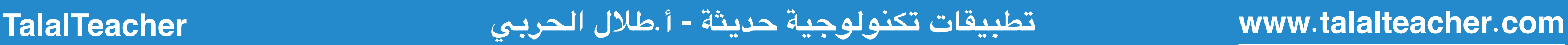

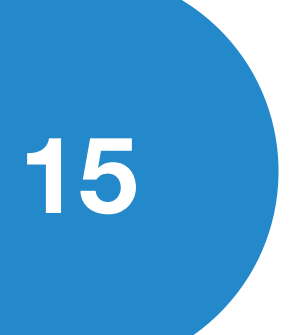

**محادثة مع ChatGpt وسيقوم بالجابة على جميع السئلة .**

**موقع يقوم بالجابة عن السئلة مع إضافة مصادر مختلفة من البحث**

**يقوم بتصميم عروض تقديمية كاملة ول يطلب منك إل ( عنوان العرض التقديمي )**

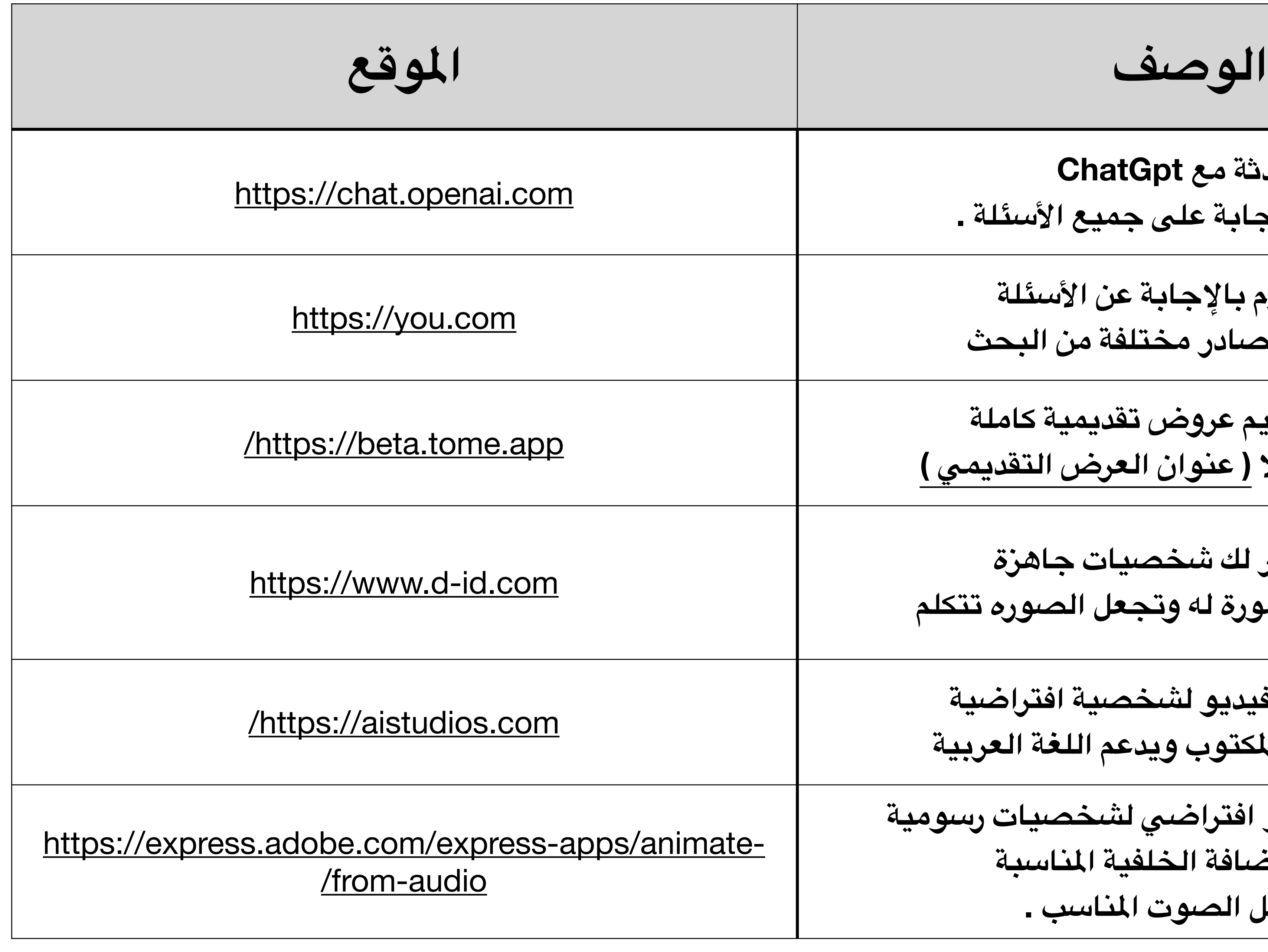

**موقع يوفر لك شخصيات جاهزة أو يمكن ترفع صورة له وتجعل الصوره تتكلم**

**يقوم بإنشاء فيديو لشخصية افتراضية تتكلم بالنص الكتوب ويدعم اللغة العربية**

**يقوم بإنشاء فيديو افتراضي لشخصيات رسومية ويمكنك إضافة الخلفية الناسبة وتسجيل الصوت الناسب .**

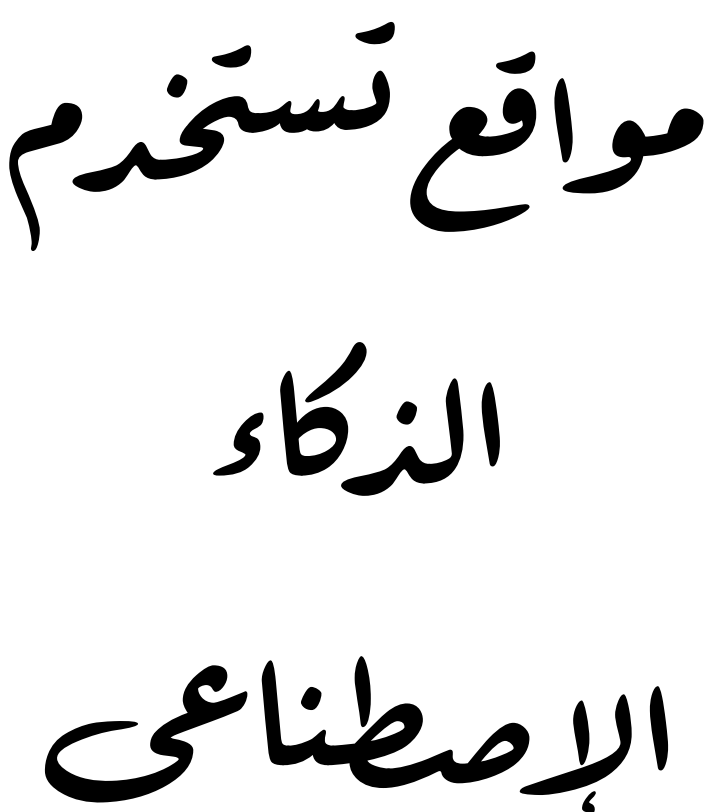

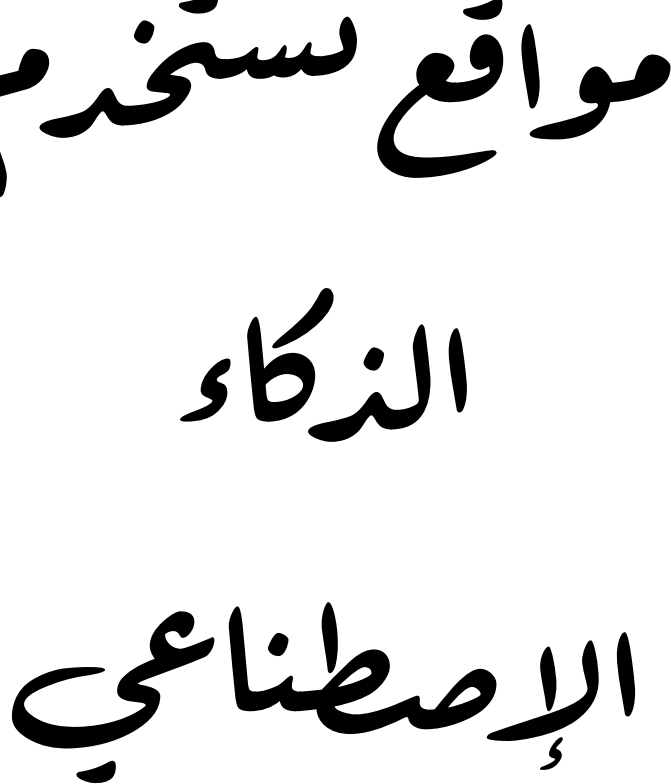

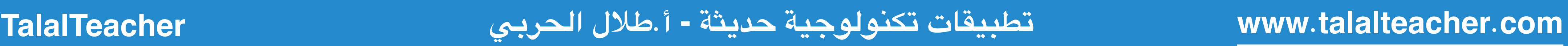

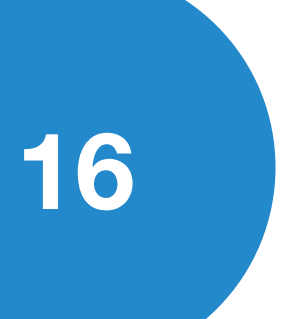

لعملي

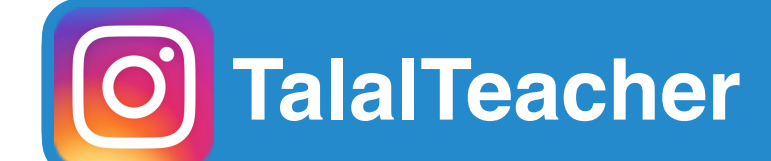

# النتقالللتدريبا

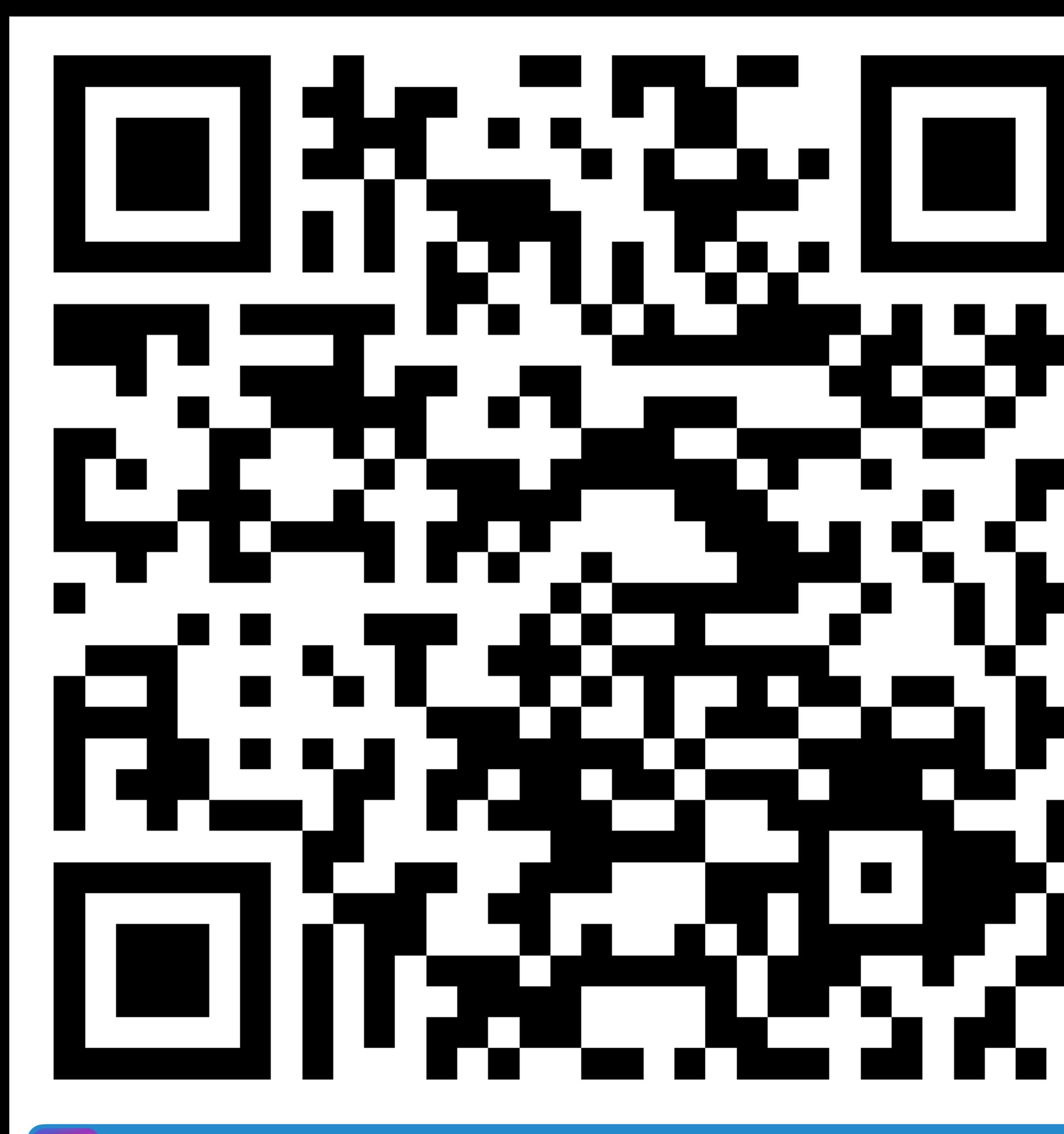

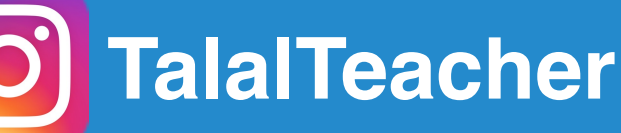

**com.talal[teacher](http://teacher.com).www تطبيقات تكنولوجية حديثة - أ.طلل الحربي TalalTeacher**

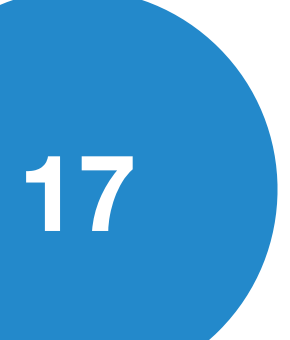

إضافةالصوتلشخصيات:

#### **Animate from audio ( BETA**

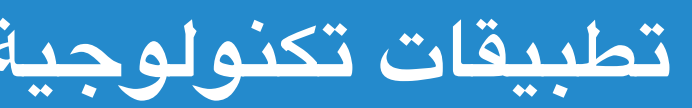

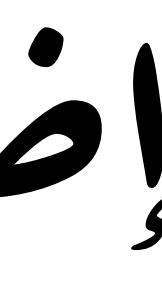

# **Animate from audio BETA**  $\mathcal{Q}$  Sign In Sign up **Background Character Size**

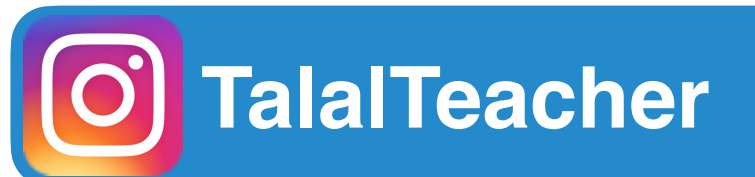

**com.talal[teacher](http://teacher.com).www تطبيقات تكنولوجية حديثة - أ.طلل الحربي TalalTeacher**

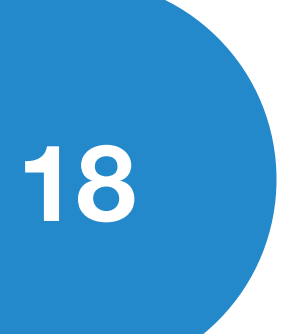

إضافةالصوتلشخصيات:

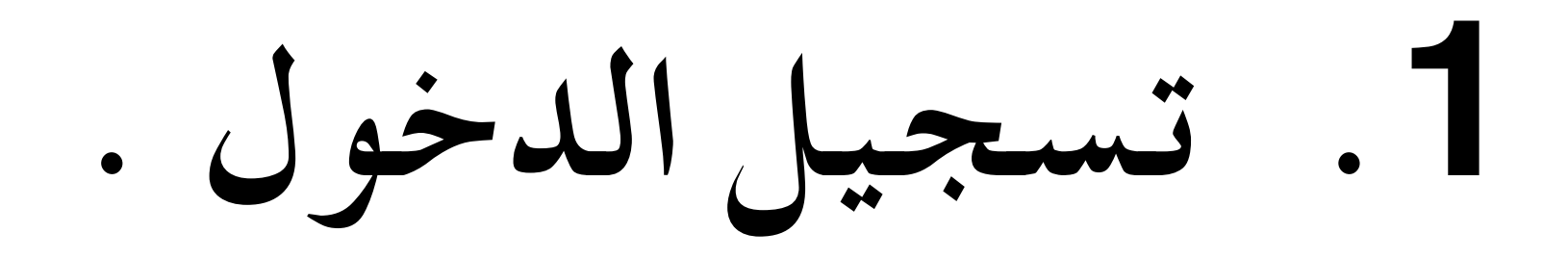

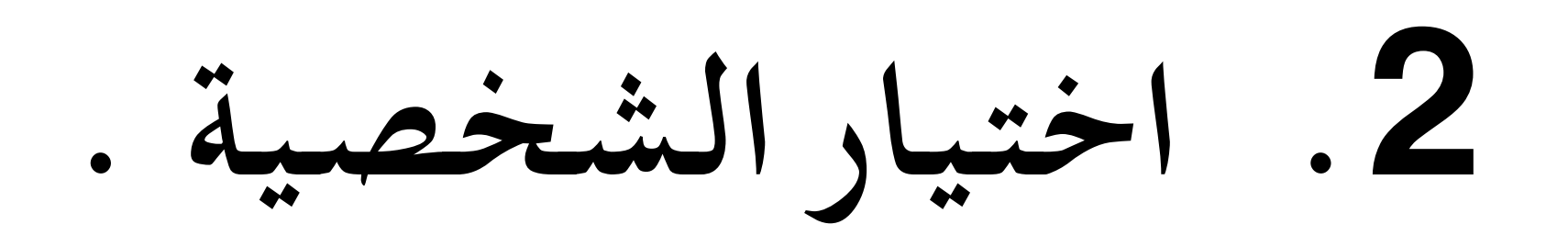

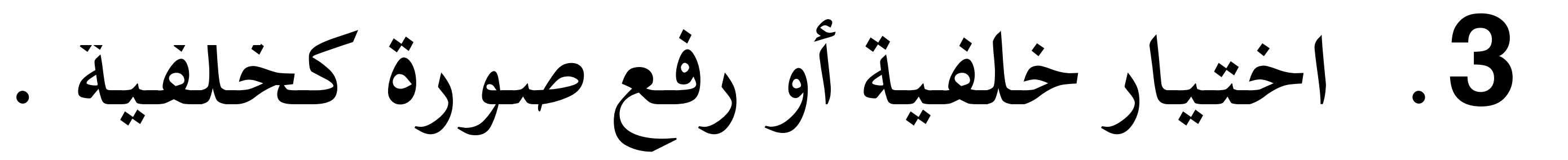

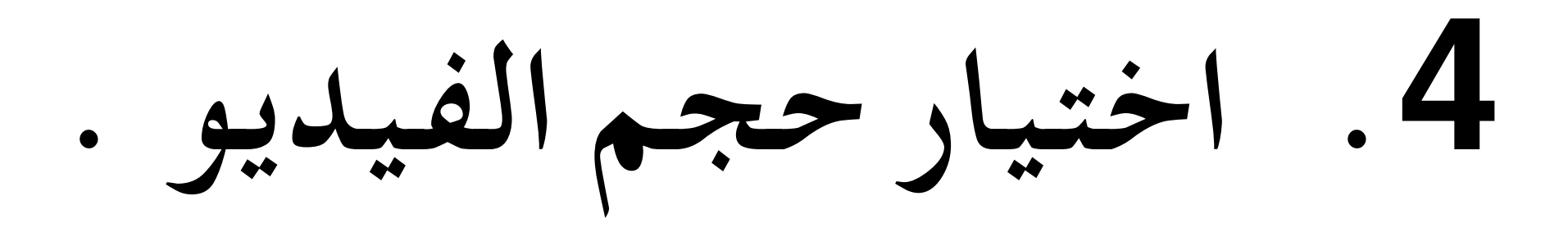

**.5 تسجيل الصوت ( تفعيل خيار التصفية ) .**

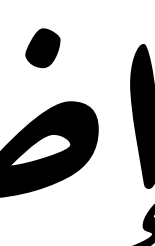

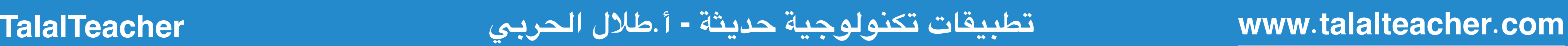

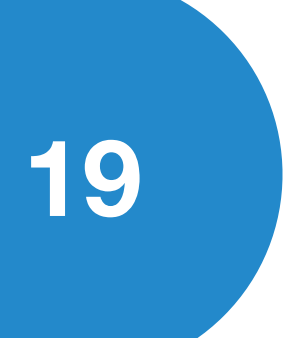

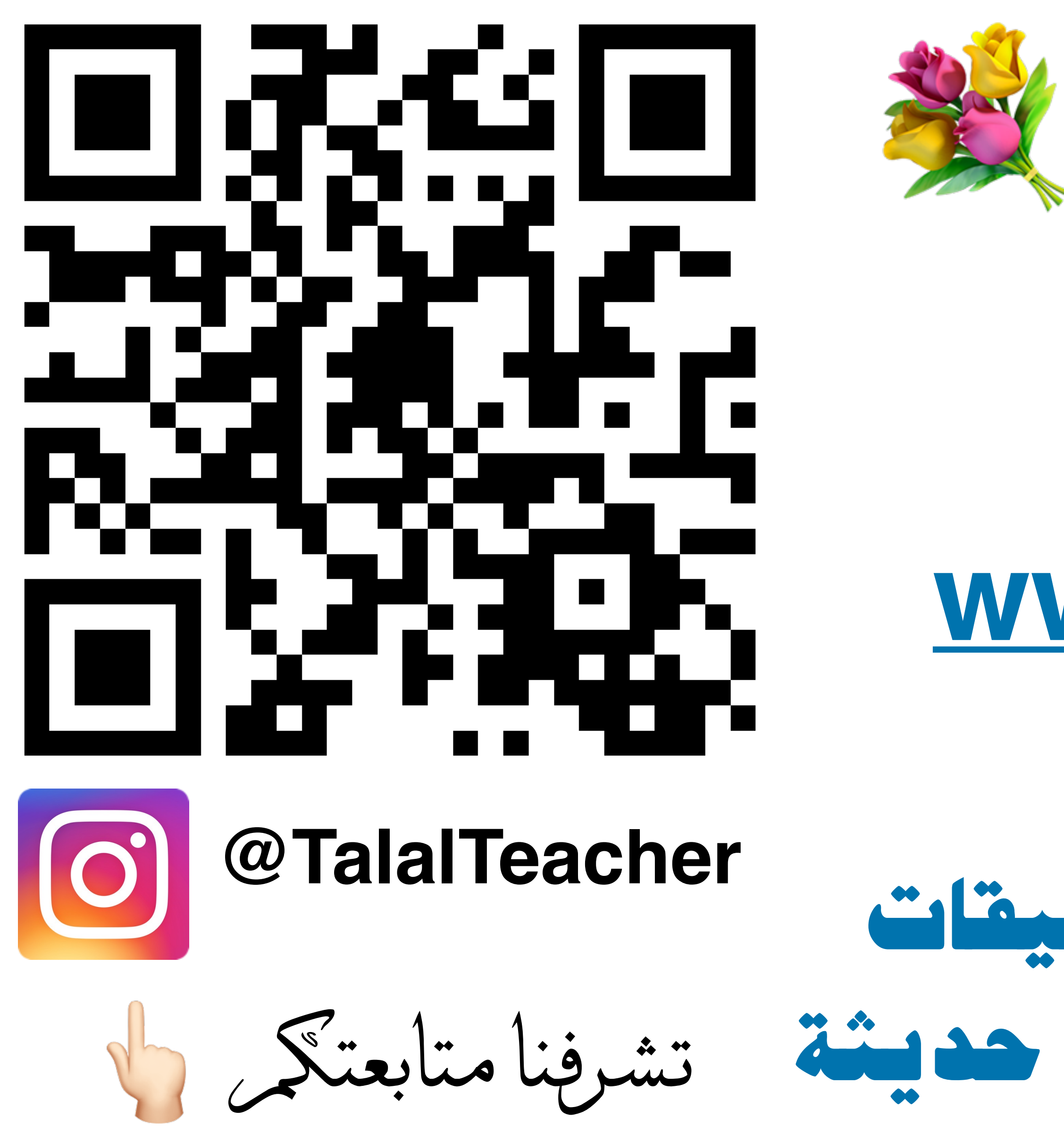

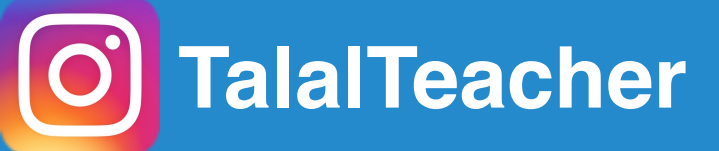

شكراً لمنشرفنا بالحضور

### للحصول على محتوى الورشة : الدخول لموقع : **www**.**[talalteacher](http://www.talalteacher.com)**.**com** 1

### محتوى تطبيقات صفحة**ipad** تكنولوجية حديثة 2 3

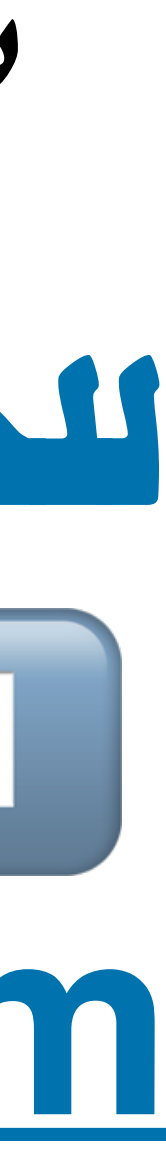

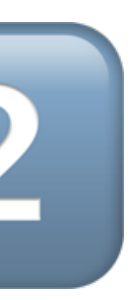